Design and Evaluation of a Virtual Experimental Environment for Distributed Systems

L. Sarzyniec, T. Buchert, E. Jeanvoine, L. Nussbaum

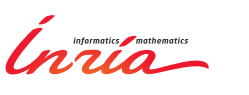

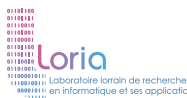

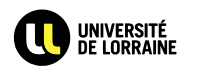

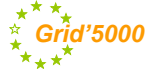

27/02/2013 PDP 2013, Belfast

### Study of distributed systems

Many objects of study:

- **•** Response time
- **•** Throughput

.

- **•** Performance
- **•** Scalability
- -
- **•** Robustness
- **•** Complexity
- Many experimental methodologies:
	- *In-situ*: real applications on real platforms *Grid'5000, FutureGrid, PlanetLab, etc.*
	- **•** Simulation: modeled applications on modeled systems *SimGrid, ns-2, OMNET++, etc.*

#### **•** Fault-tolerance

- **•** Fairness
- $e$  etc.

# Different methodologies

*In-situ* methodology:

- **☺** more realistic
- **()** uses real implementation
- **☹** limited to available environmental conditions
- **☹** usually unreproducible

#### Simulation:

.

- **c** enables unprecedented experiments
- **☺** perfectly reproducible
- **☹** simplified assumptions
- **☹** lower realism

Is there a **middle ground** methodology?

# **Emulation**

.

Technique used to efficiently simulate the behavior of a computer on another one, usually more powerful

Idea:

- **1.** Use an existing platform
- <sup>2</sup> Model your desired platform
- <sup>3</sup>. Efficiently emulate the desired platform using the real platform

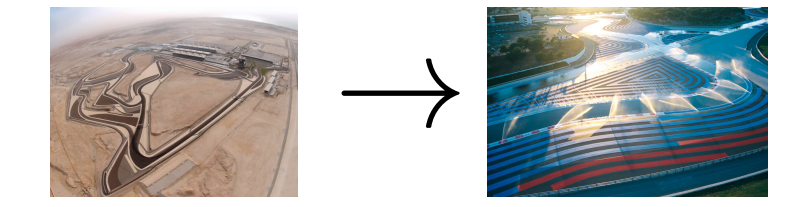

### Emulation (cont.)

Advantages:

.

- Combines advantages of simulation and *in-situ* approaches:
	- allows to use real applications and infrastructure
	- enables complicated experiments
- Paves the way to reproducibility

Answers following type of questions:

- How can I reproduce an experiment published in 2001 even if 1.5GHz processors do not exist anymore?
- How can I evaluate my new P2P software designed for DSL networks?
- How does this runtime with advanced load-balancing capabilities perform on highly hierarchical networks?

# Plan of the talk

.

During the rest of the talk I will:

- **1. present our emulation-based solution**
- <sup>2</sup> describe its architecture
- <sup>3</sup> show and discuss evaluation results
- <sup>4</sup> conclude and outline future work

### Distem - DISTributed systems EMulator

.

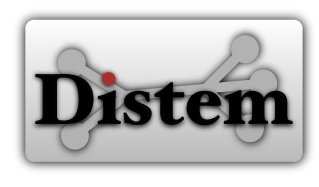

**Distem** is a (freely available) software to build virtual distributed experimental environments.

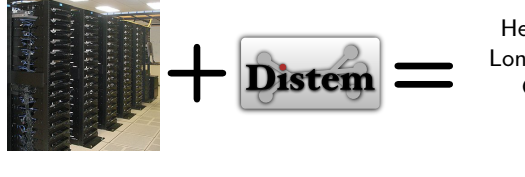

Heterogeneous nodes, Long distance networks, Grid, Cloud, P2P,

…

### . What can Distem do for you?

Features of Distem include:

- **Introducing heterogeneity** in otherwise homogeneous cluster:
	- **CPU heterogeneity** *How does your solution perform when some nodes are slower?*
	- **Network heterogeneity** *Does your solution work in Internet-like infrastructure?*
- **Emulating complex network topologies** *How does your solution perform on a Grid?*
- **Enlarging the scale of the experiment** *How does your solution perform on several thousands of nodes?*
- **User-friendliness**

### CPU heterogeneity

.

Distem can host **multiple virtual nodes** on one **physical node**:

- with a different number of cores
- with different CPU performance

There are 2 strategies for degrading performance:

- CPU-Gov based on hardware CPU throttling
- CPU-Hogs advanced CPU burning

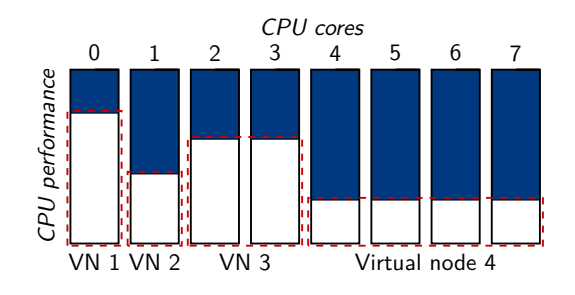

# Network heterogeneity

.

Distem can emulate properties of network links between nodes. Each link can have a different:

- **maximum bandwidth**
- **latency**

They can be set for incoming and outgoing traffic independently.

# Complex network configuration

- Define **properties of network links** using network heterogeneity
- Use them to emulate **several local networks** linked together

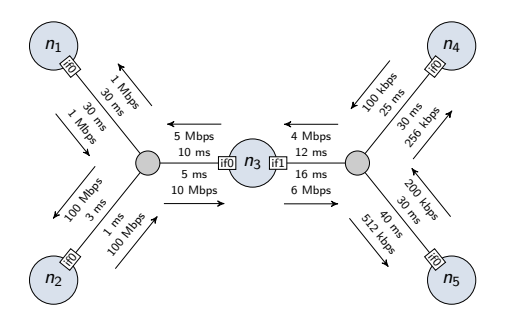

# Scale of the experiment

.

Distem uses a lightweight virtualization to:

- **share resources** between nodes:
	- CPU
	- **•** network
	- **·** filesystem
- host many instances of **virtual nodes** on a single node

This powerful feature:

- enables challenging experiments of unprecedented scale
- saves resources and energy

### User-friendliness

.

Distem strives to be user-friendly:

- **•** complex and tedious tasks are automated:
	- **•** configuring network interfaces
	- populating routing tables
	- distributing system images
	- $e$  etc.
- 3 interfaces with increasing complexity and feature-set are offered:
	- $\bullet$  command-line
	- **•** Ruby library
	- REST interface (with JSON to represent data)

#### User interfaces

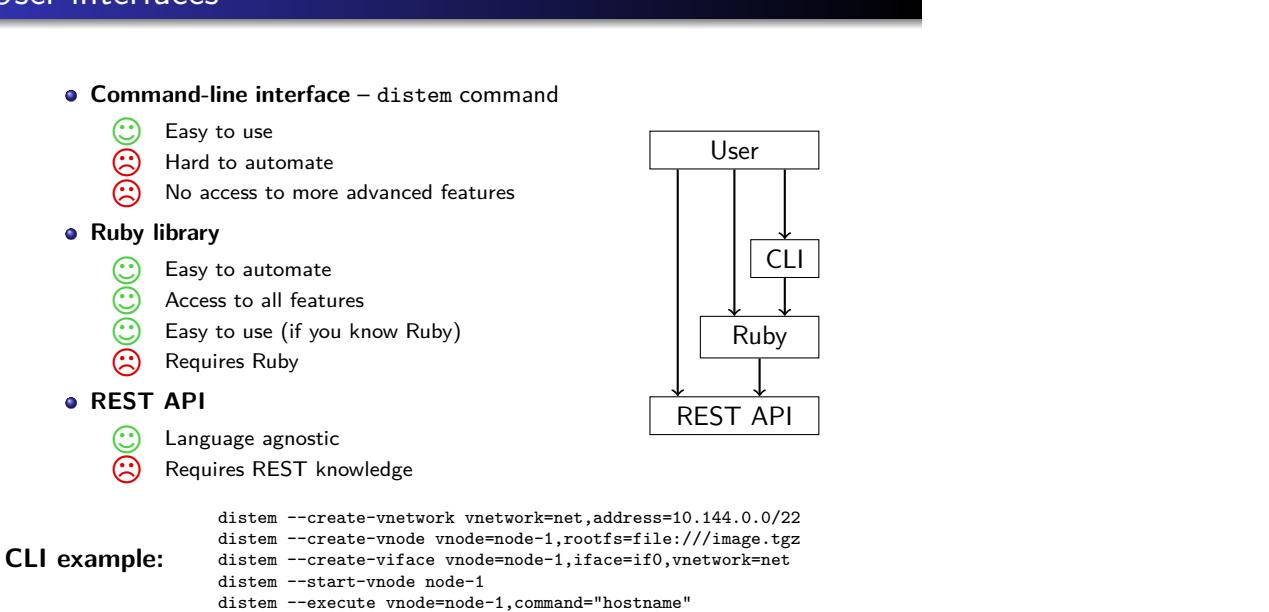

#### Distem internals

.

#### Distem uses **modern Linux features**:

- Control Groups and Linux containers (LXC)
- **CPU** frequency scaling
- advanced networking (network bridging)
- network traffic control (packet schedulers and shapers)

Note that it limits the scope of experiments to Linux/Unix.

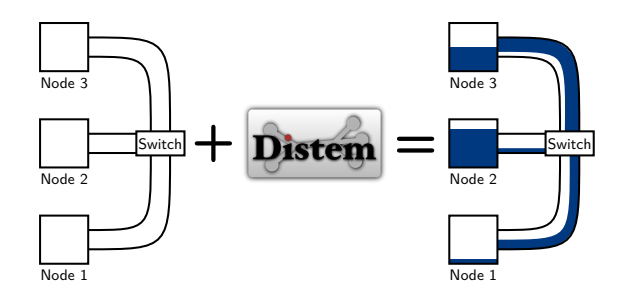

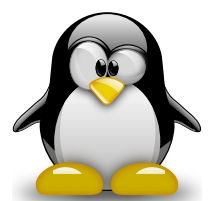

#### Communication architecture

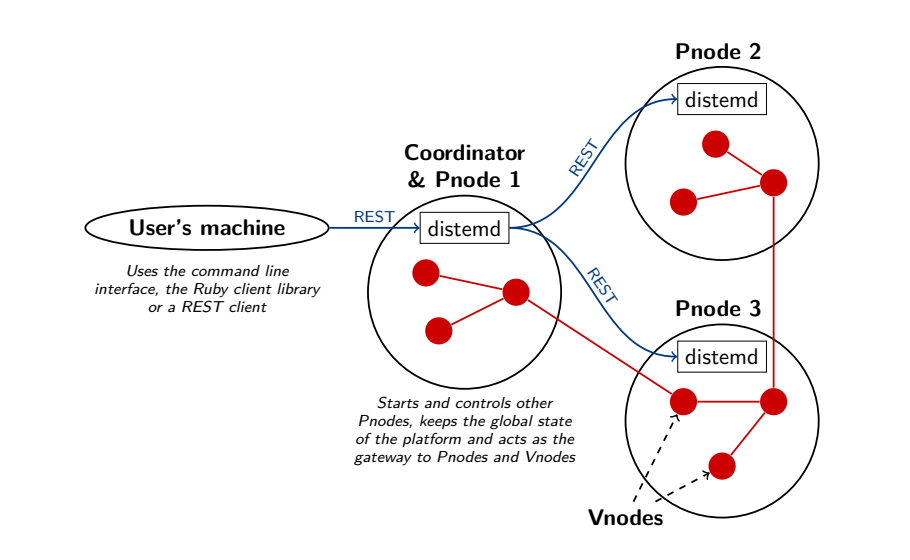

#### Evaluation

.

To evaluate Distem we designed a few experiments concerned with:

- **o** network emulation:
	- **•** precision of latency emulation
	- **·** latency emulation over time
	- precision of bandwidth emulation
	- emulation of a simple topology
	- basic performance analysis of scp and rsync tools
- CPU emulation (Linpack, DGEMM and FFT benchmarks)
- scalability (by performing a large deployment with Distem)

Each measurement was repeated many times and results are averaged.

We used the Grid'5000 testbed.

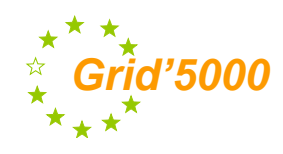

### Precision of latency emulation

- Purpose: test if latency is properly emulated
- **·** Setup:

.

- 2 physical nodes, 1 virtual node on each
- Emulated latencies from 1 ms to 100 ms
- Data point: RTT (custom ping tool) between two virtual nodes

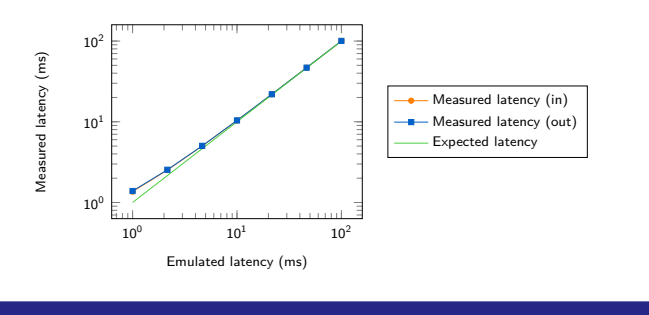

# . Conclusion .

.Emulation is accurate, especially for values above real network latency (0.3 ms).

### Latency emulation over time

- Purpose: test if latency is constant over time
- **•** Setup:

.

- 2 physical nodes, 1 virtual node on each
- Data point: result of high-frequency RTT probing

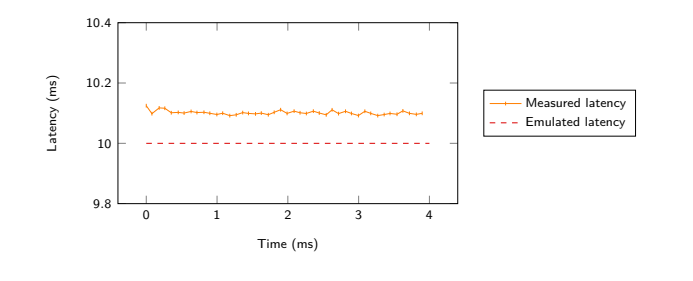

#### . Conclusion .

.Emulation is stable and correct during the measurement.

#### Precision of bandwidth emulation

- Purpose: test if bandwidth emulation is correct
- **·** Setup:

.

- 2 physical nodes, 1 virtual node on each
- Two bandwidth ranges: [ 56 Kbps, 1Mbps ] and [ 50 Mbps, 1Gbps ]
- Data point: bandwidth between two nodes (using iperf)

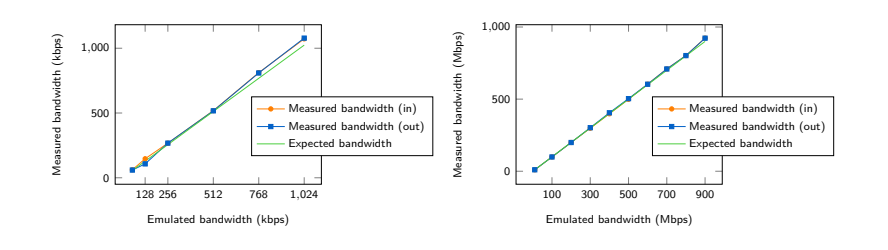

#### . Conclusion

. .Bandwidth emulation is accurate in both situations.

# Emulation of a simple topology

- Purpose: test if Distem properly emulates non-trivial network
- **·** Setup:

- simple topology created with Distem
- heterogeneous network links
- Data point: bandwidth and RTT between each pair of nodes

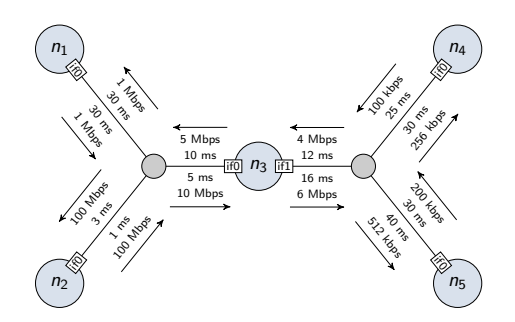

# Emulation of a simple topology (cont.)

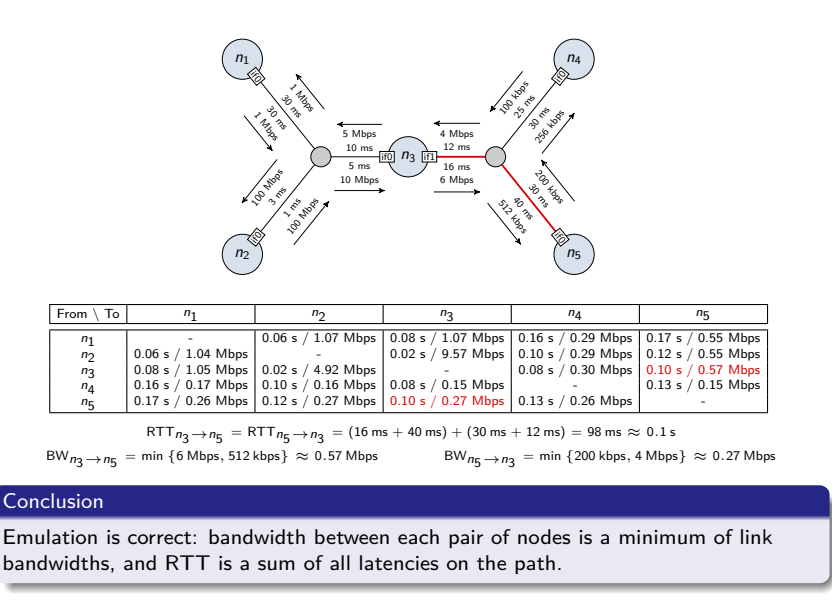

### Performance analysis of scp and rsync tools

- Purpose: compare scp and rsync when transferring Distem sources
- **o** Setup:

.

- 2 physical nodes, 1 virtual node on each
- Emulated latency (from 0 to 100 ms) and bandwidth (from 1 to 5 Mbps)
- scp and rsync are *unchanged*
- Data point: time needed to transfer 700 KBs (small files)

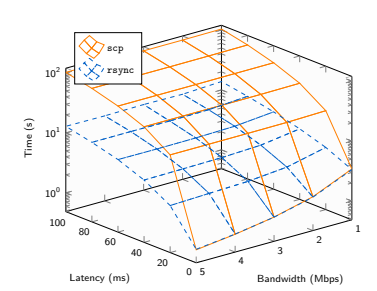

# . Conclusion .

. rsync outperforms scp thanks to a more efficient transfer of many files.

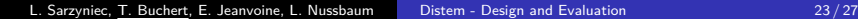

#### CPU emulation

.

- Purpose: compare CPU emulation strategies available in Distem
- **·** Setup:
	- 1 physical node with 1 virtual node, 1 or 4 cores
	- Emulated frequencies from [ 1.2 GHz, 2.54 GHz ] range
- Data point: each benchmark result

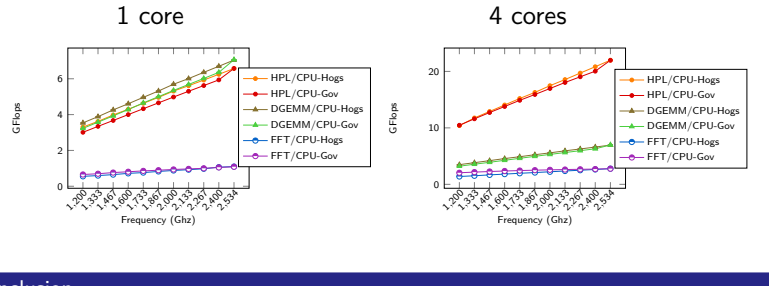

# . Conclusion .

. without any hardware support) behaves as expected. Even with real benchmarks (CPU & memory usage), the CPU-Hogs strategy (usable

### **Scalability**

.

- Purpose: test scalability of Distem
- Setup: 25 or 100 physical nodes
- Data point: time required to deploy from 500 to 5000 virtual nodes and to launch a taktuk command (command execution tool using tree topology)

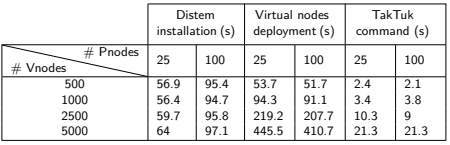

TakTuk communication topology with 2560 virtual nodes (10 physical nodes)

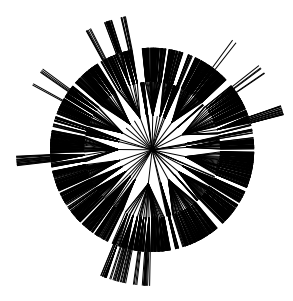

# . Conclusion .

- Deploying 5000 virtual nodes takes less than 10 minutes
- One physical node can host many virtual nodes efficiently

# Related work

.

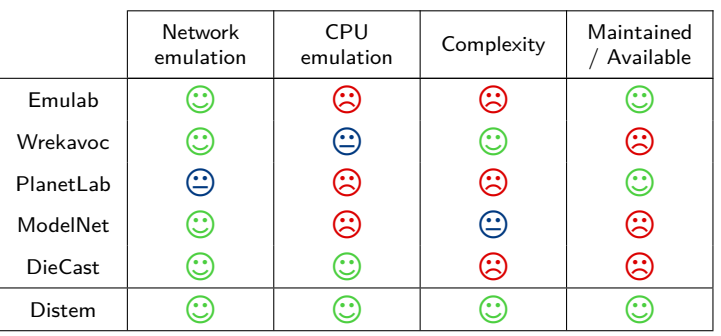

Distem is the only tool offering advanced emulation and low complexity. Moreover it is freely available and actively maintained.

#### Conclusion and future works

In this talk I presented Distem. It features:

**Emulation of resources:** 

.

- Network parameters and topology
- CPU performance
- **•** Scalability and efficiency:
	- Sharing of resources using virtualization
	- Thousands of nodes can be deployed in a few minutes
- Easy way to design and run advanced experiments:
	- Supports reproducibility (by saving topology information)
- Ready to use on Grid'5000

In the near future we plan to:

- **•** Push scalability even further
- Emulate more properties: memory, advanced CPU features

More information on http://distem.gforge.inria.fr/